## OTTEPATOPLI PMCOBAHMS **QBasic**

# ПЕРЕХОД В<br>ГРАФИЧЕСКИЙ РЕЖИМ **SCREEN**  $(320x200)$

Χ

9 (640×350)

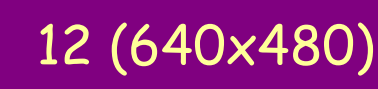

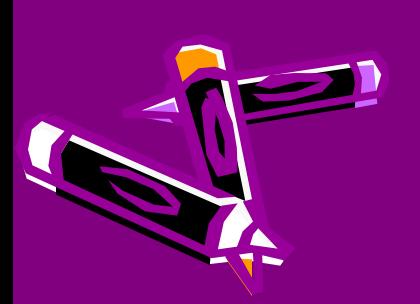

Y

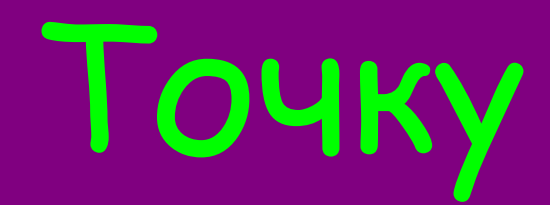

E

# ·RSET (x, y), C

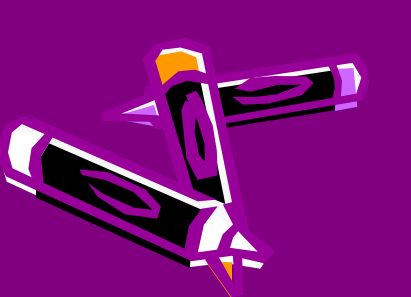

### Прямую

 $\overline{\mathbf{a}}$ 

#### • LINE  $(x_1, y_1)$ - $(x_2, y_2)$ , $C$

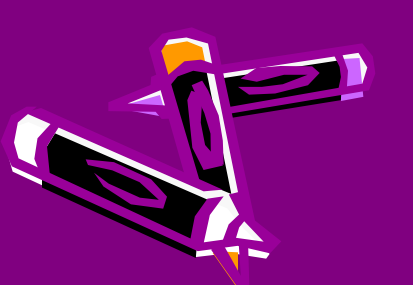

### Прямоугольник LINE (x1,y1)-(x2,y2),C,B F – закрашенный

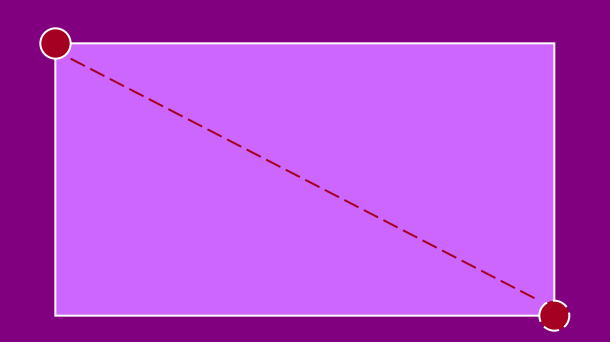

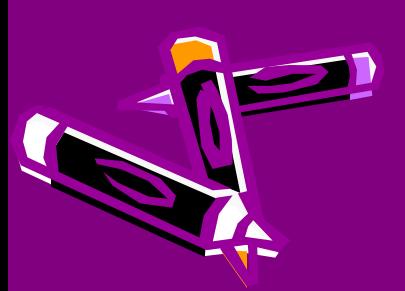

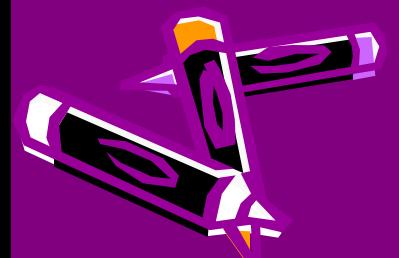

- **•C цвет контура**
- **•R радиус**
- **•(x,y) координаты центра**

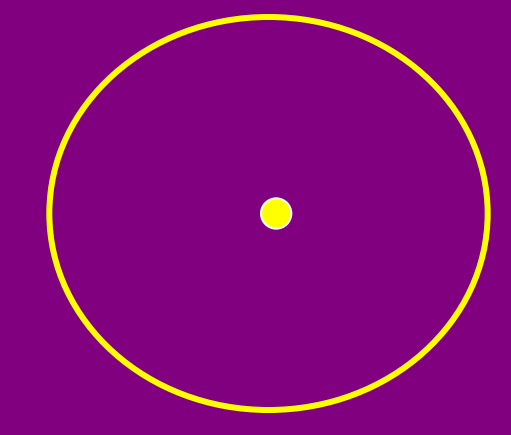

#### • CIRCLE (x , y), **R, C**

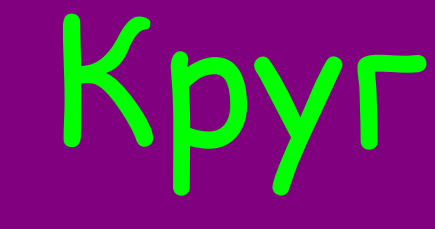

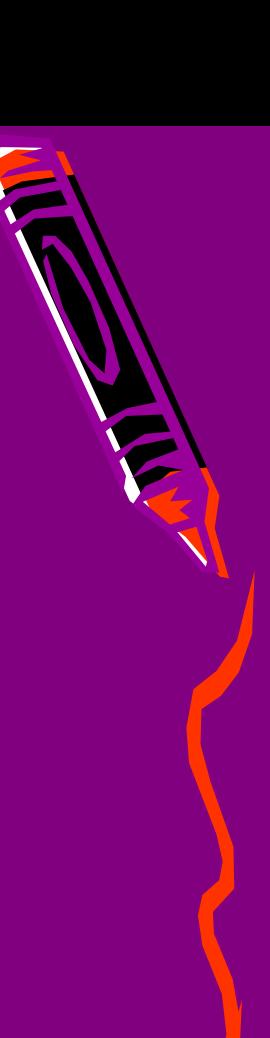

## Овал

- $\cdot$  CIRCLE  $(x, y)$ , R,C, ,
- А- аспект (число)

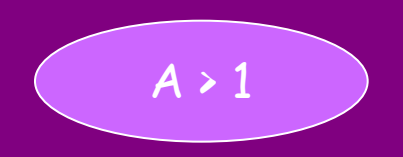

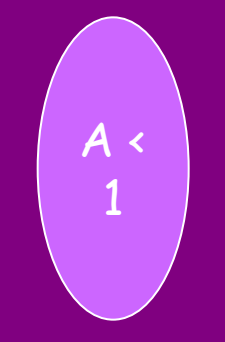

 $\mathcal{A}$ 

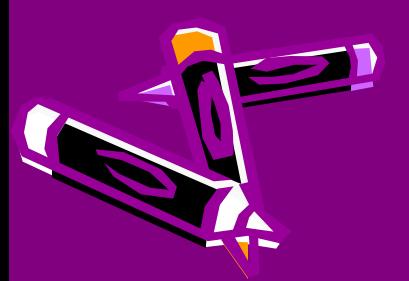

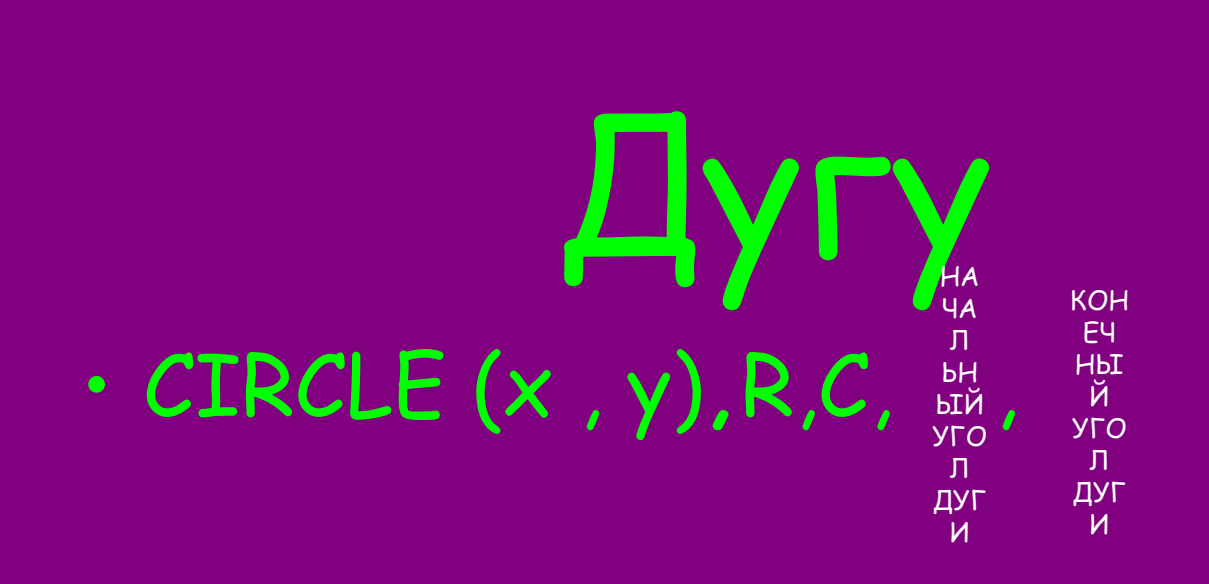

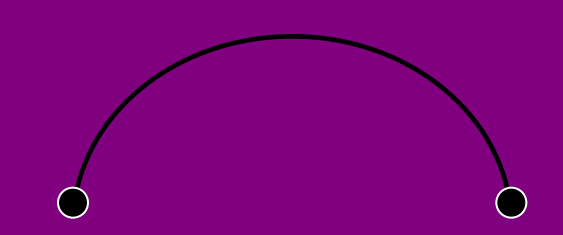

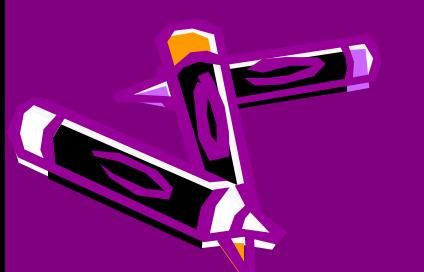

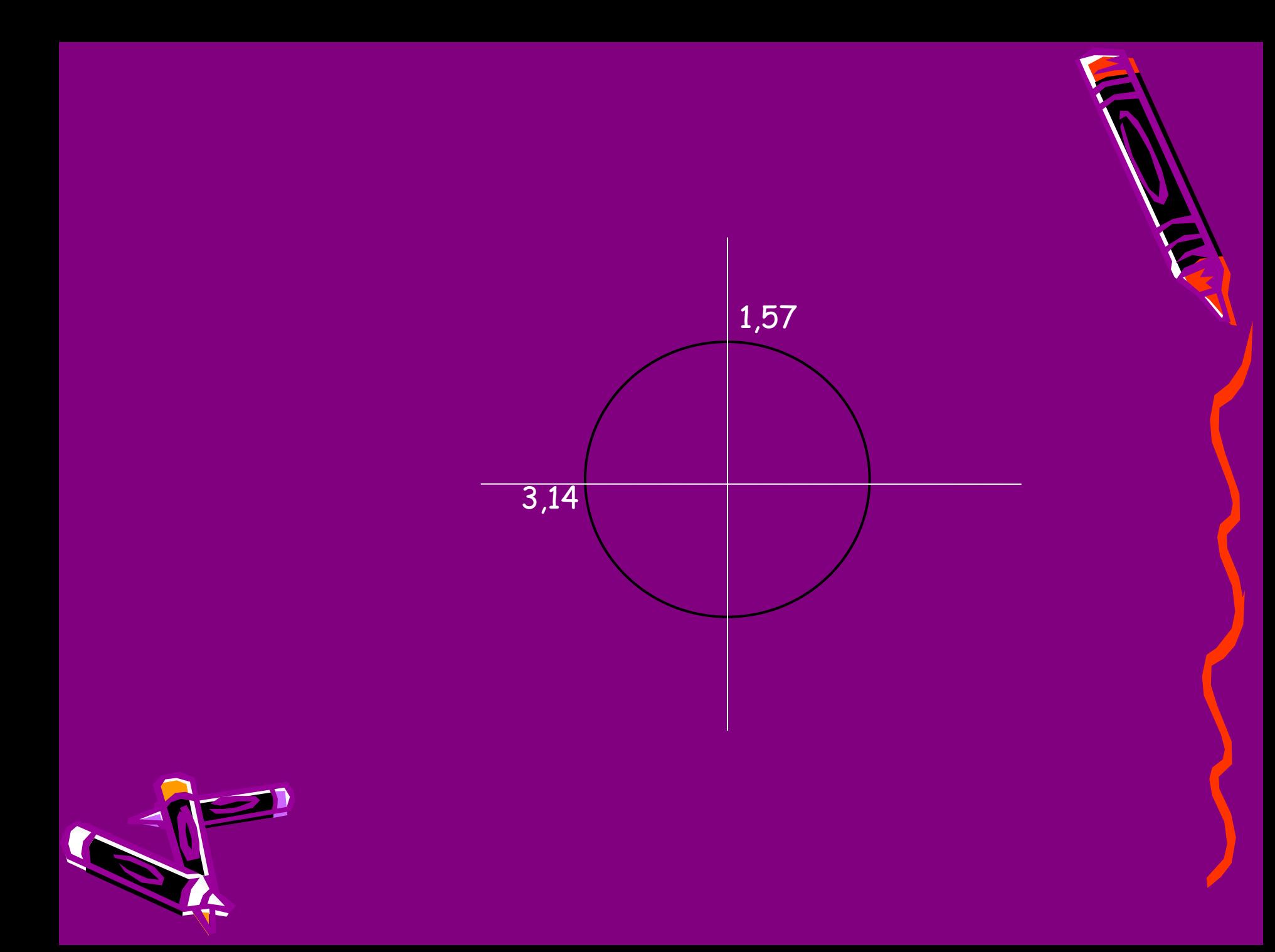

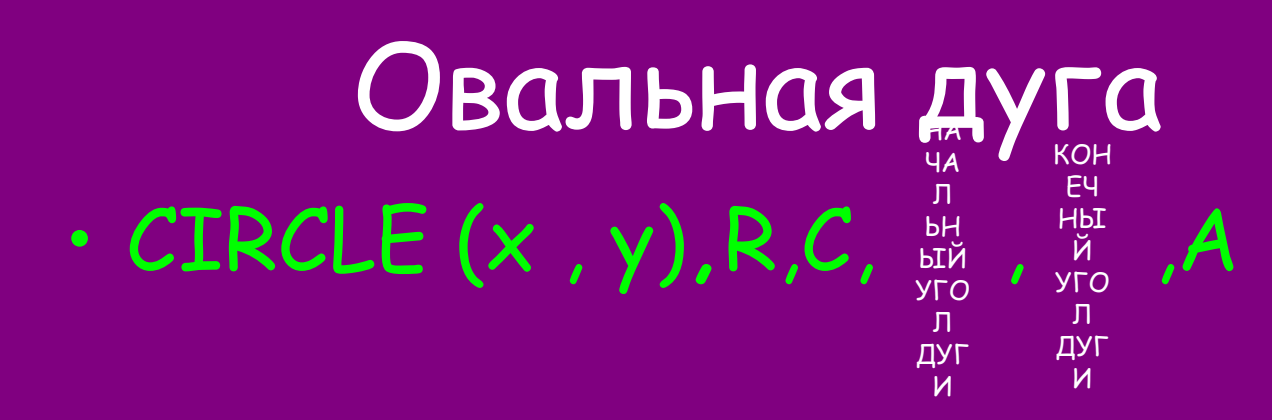

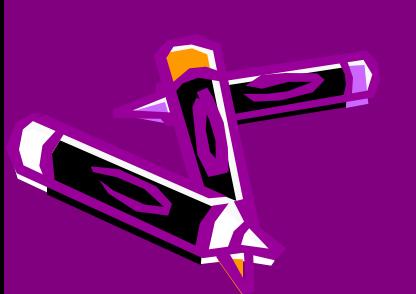

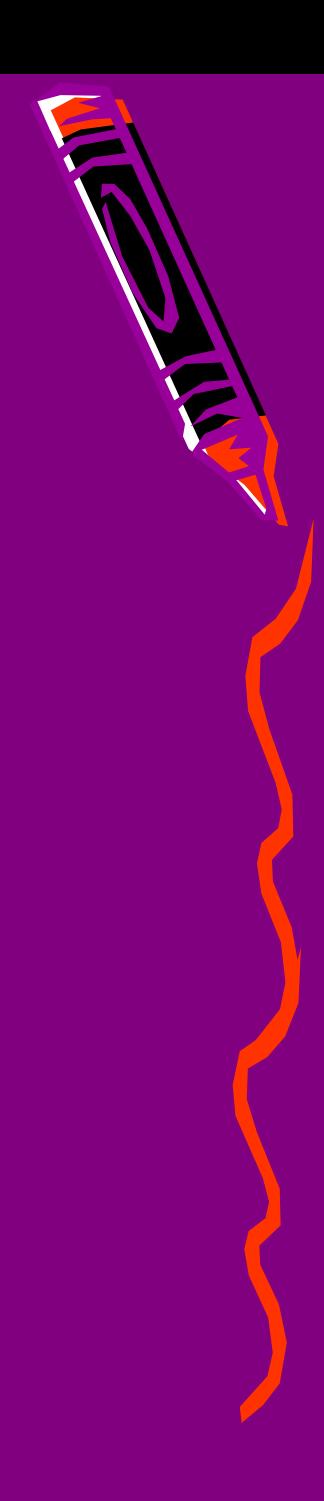

## ЗАЛИВКА

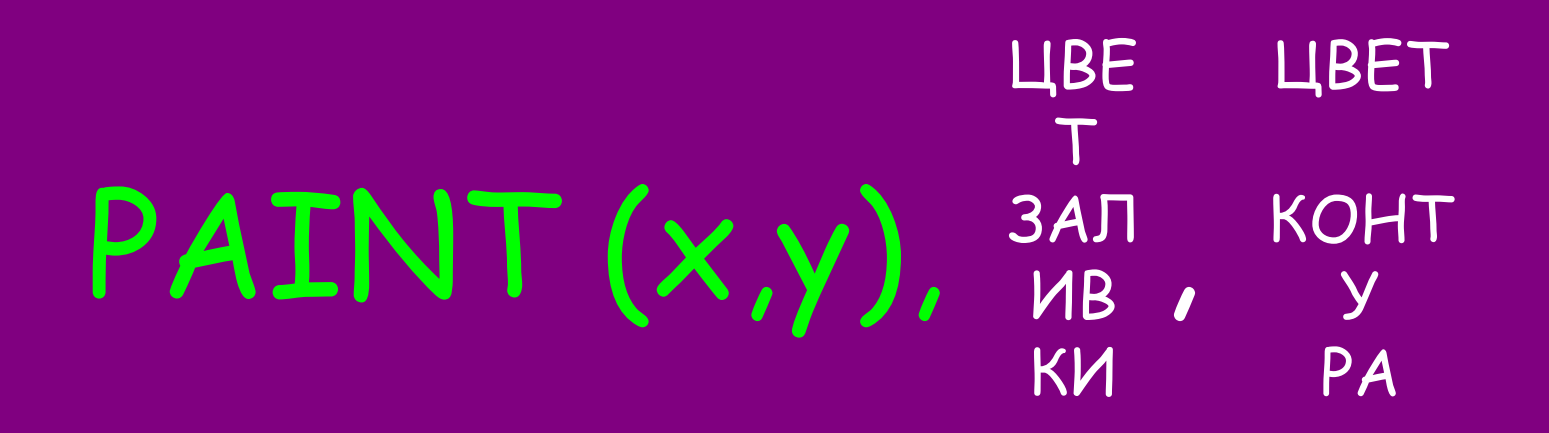

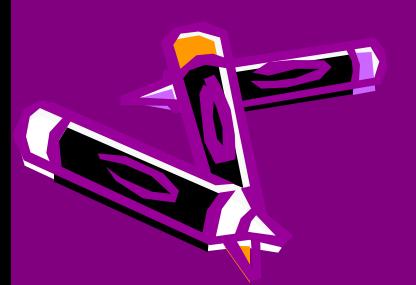

### ЦВЕТА

- 0- черный
- 1- синий
- 
- 3- салатовый
- 
- 
- 6- коричневый
- 7- светло-серый
- 8- темно-серый
- 9- голубой
- 10- ярко-зелёный
- 11- ярко-салатовый
- 
- 
- 14- жёлтый
- 15- белый

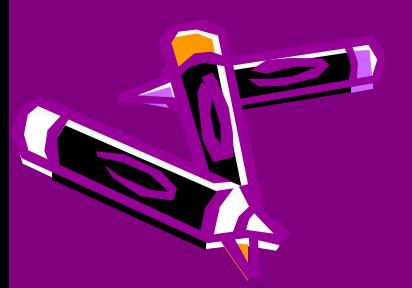

### ЗАДАНИЕ

• Создайте рисунок из линий и точек

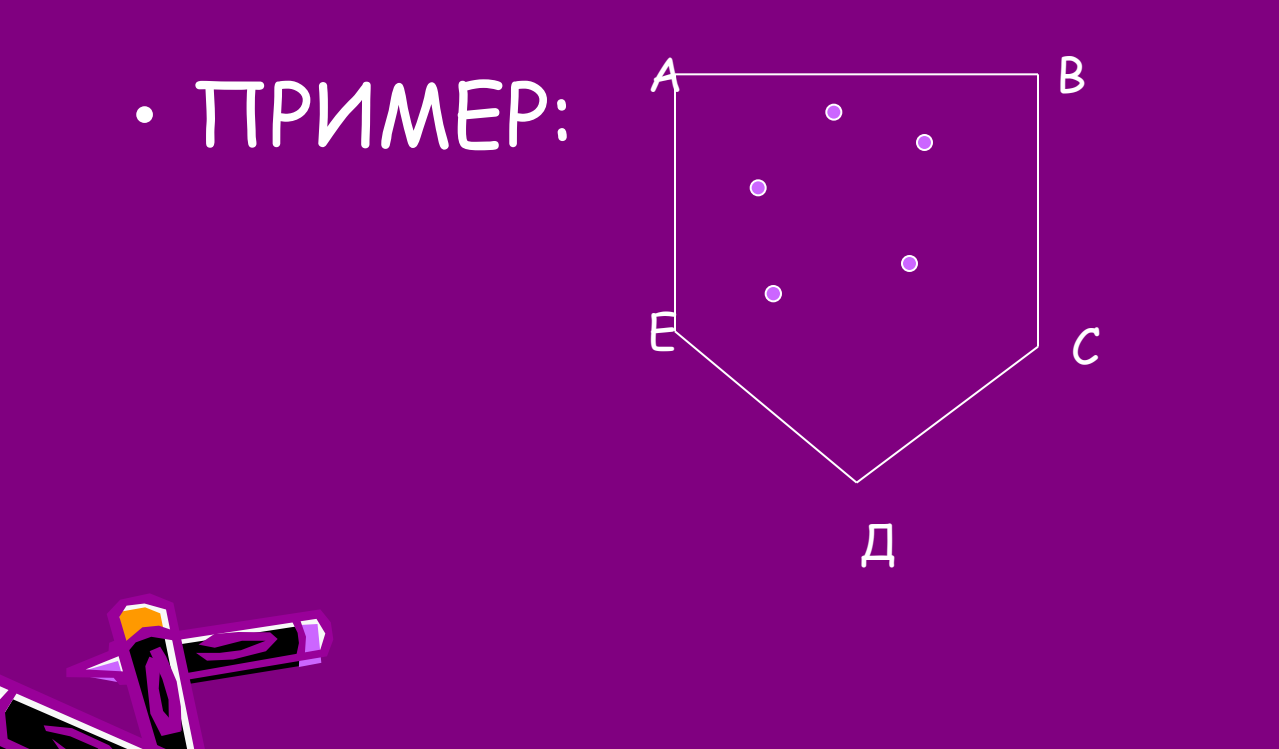

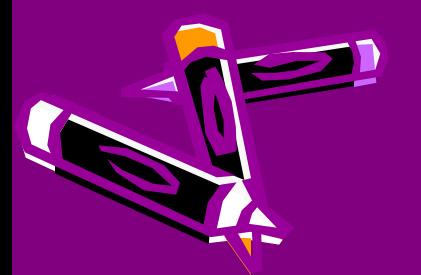

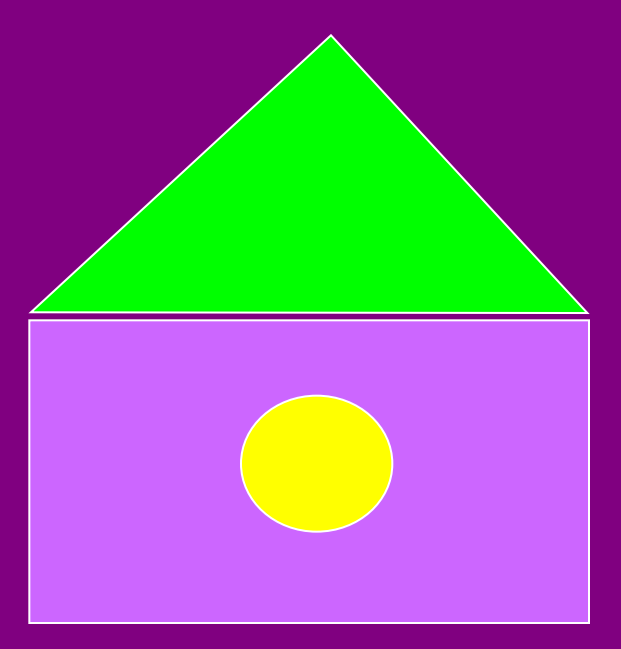

### Пример:

Создайте рисунок из прямоугольника и окружности и линий.

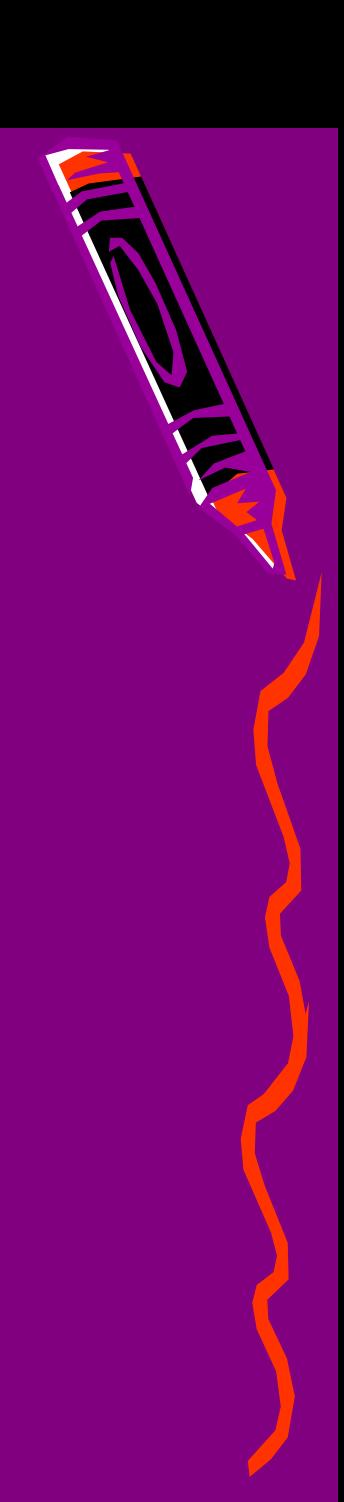

### Создайте рисунок из эллипсов и линий

Пример:

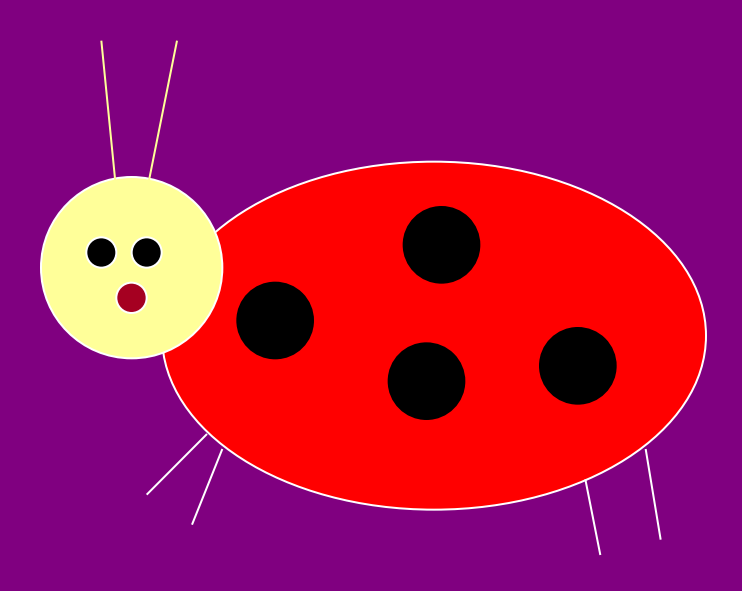

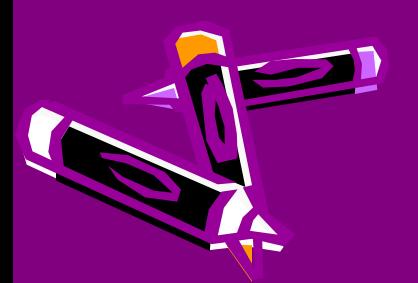